## **File Servers**

Since JIRA Cloud does not provide storage, Xporter for JIRA Cloud has added a Manage Servers screen where users can define and configure their storage servers (This feature is also available on JIRA Server). Those servers will be available in post functions screens, allowing the user to choose the one where the generated document will be saved to.

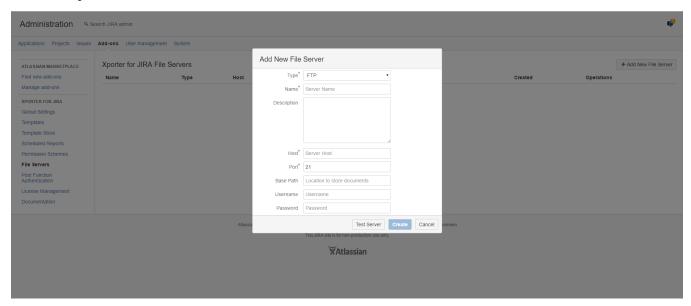

**(i)** 

For now, only FTP and Confluence servers are available.